# Package 'velociraptor'

March 30, 2021

<span id="page-0-0"></span>Title Toolkit for Single-Cell Velocity

Version 1.0.0

Date 2020-10-10

Description This package provides Bioconductor-

nents of the SingleCellExperiment class.

friendly wrappers for RNA velocity calculations in single-cell RNA-seq data. We use the basilisk package to manage Conda environments, and the zellkonverter package to convert data structures between SingleCellExperiment (R) and AnnData (Python). The information produced by the velocity methods is stored in the various compo-

Depends SummarizedExperiment

Imports methods, stats, Matrix, BiocGenerics, reticulate, S4Vectors, DelayedArray, basilisk, zellkonverter, scuttle, SingleCellExperiment, BiocParallel, BiocSingular

Suggests BiocStyle, testthat, knitr, rmarkdown, scran, scater, scRNAseq, ggplot2, Rtsne

StagedInstall no

License MIT + file LICENSE

Encoding UTF-8

RoxygenNote 7.1.1

URL <https://github.com/kevinrue/velociraptor>

BugReports <https://github.com/kevinrue/velociraptor/issues>

biocViews SingleCell, GeneExpression, Sequencing, Coverage

VignetteBuilder knitr

git\_url https://git.bioconductor.org/packages/velociraptor

git\_branch RELEASE\_3\_12

git\_last\_commit 7cd4624

git\_last\_commit\_date 2020-10-27

Date/Publication 2021-03-29

Author Kevin Rue-Albrecht [aut, cre] (<https://orcid.org/0000-0003-3899-3872>), Aaron Lun [aut] (<https://orcid.org/0000-0002-3564-4813>), Charlotte Soneson [aut] (<https://orcid.org/0000-0003-3833-2169>)

Maintainer Kevin Rue-Albrecht <kevinrue67@gmail.com>

# <span id="page-1-0"></span>R topics documented:

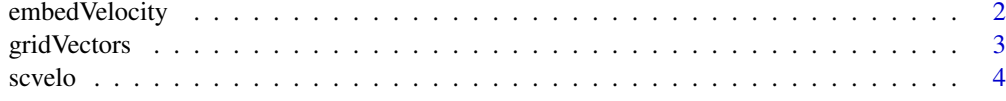

#### **Index** [9](#page-8-0)

<span id="page-1-1"></span>embedVelocity *Project velocities onto an embedding*

# Description

Project the velocity vector for each cell onto an existing low-dimensional embedding.

### Usage

```
embedVelocity(x, vobj, ...)
## S4 method for signature 'ANY'
embedVelocity(x, vobj, ...)
## S4 method for signature 'SingleCellExperiment'
embedVelocity(x, vobj, ..., use.dimred = 1)
```
# Arguments

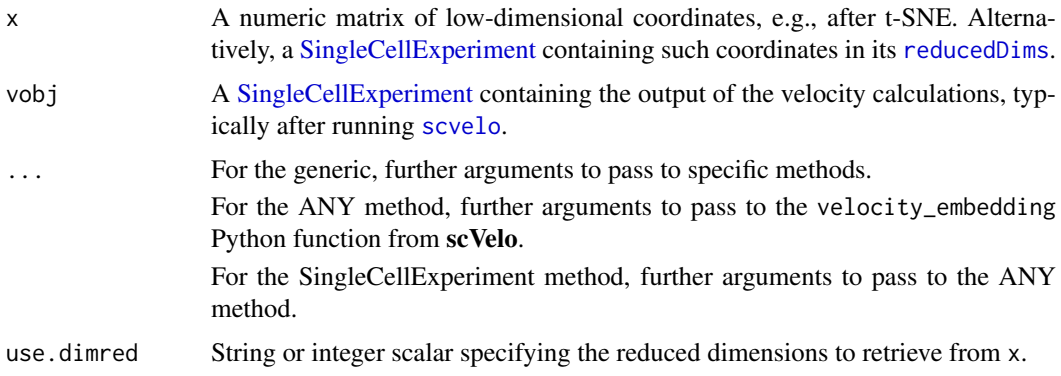

# Details

This is a simple wrapper around the scvelo.tools.velocity\_embedding function. Briefly, we construct a cell-cell transition matrix where a cell is more likely to transition to one of its neighbors if its velocity vector is pointing in the same direction as that neighbor. The resulting matrix is then used to compute a weighted average of the positions in x, allowing us to compute a velocity in the low-dimensional embedding.

# Value

A numeric matrix of the same dimensions as x, containing the projected velocity vectors in that embedding.

#### <span id="page-2-0"></span>gridVectors 3

# Author(s)

Aaron Lun

# Examples

```
example(scvelo, echo=FALSE) # recycling that example.
# Making up a new embedding.
tsne.results <- matrix(rnorm(2*ncol(out)), ncol=2)
# Projecting the future state of each cell:
projected <- embedVelocity(tsne.results, out)
```
gridVectors *Summarize vectors into a grid*

# Description

Summarize the velocity vectors into a grid, usually for easy plotting.

# Usage

gridVectors(x, embedded, ...)

```
## S4 method for signature 'ANY'
gridVectors(x, embedded, resolution = 40, scale = TRUE, as.data.frame = TRUE)
## S4 method for signature 'SingleCellExperiment'
gridVectors(x, embedded, ..., use.dimred = 1)
```
### Arguments

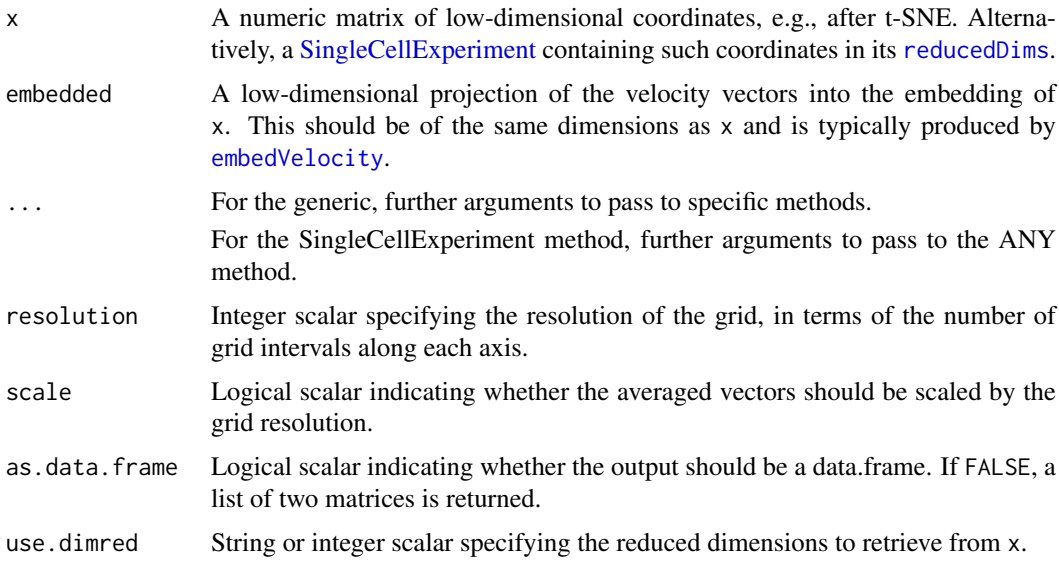

## <span id="page-3-0"></span>Details

This partitions the bounding box of x into a grid with resolution units in each dimension. The locations and vectors of all cells in each block are averaged to obtain a representative of that block. This is most obviously useful for visualization to avoid overplotting of velocity vectors.

If scale=TRUE, per-block vectors are scaled so that the median vector length is comparable to the spacing between blocks. This improves visualization when the scales of x and embedded are not immediately comparable.

## Value

If as.data.frame=FALSE, a list is returned containing start and end, two numeric matrices with one row per non-empty block in the grid and one column per column in x. start contains the mean location of all cells inside that block, and end contains the endpoint after adding the (scaled) average of the block's cell's velocity vectors.

If as.data.frame=TRUE, a data.frame is returned with numeric columns of the same contents as the list above. Column names are prefixed by start.\* and end.\*.

#### Author(s)

Aaron Lun

# See Also

[embedVelocity](#page-1-1), to generate embedded.

#### Examples

```
tsne.results <- matrix(rnorm(10000), ncol=2)
tsne.vectors <- matrix(rnorm(10000), ncol=2)
out <- gridVectors(tsne.results, tsne.vectors)
# Demonstration for plotting.
plot(tsne.results[,1], tsne.results[,2], col='grey')
arrows(out$start.1, out$start.2, out$end.1, out$end.2, length=0.05)
```
<span id="page-3-1"></span>

scvelo *RNA velocity with* scVelo

#### Description

Perform RNA velocity calculations with the scVelo package.

#### Usage

```
scvelo(x, \ldots)## S4 method for signature 'ANY'
scvelo(
  x,
```
#### <span id="page-4-0"></span>scvelo **5**

```
subset.row = NULL,
  sf.X = NULL,sf.spliced = NULL,
  sf.unspliced = NULL,
  use.theirs = FALSE,
  mode = c("steady_state", "deterministic", "stochastic", "dynamical"),
  scvelo.params = list(),
  dimred = NULL,
  ncomponents = 30,
  BPPARAM = SerialParam(),
  BSPARAM = bsparam()
\lambda## S4 method for signature 'SummarizedExperiment'
scvelo(
  x,
  ...,
  assay.X = "counts",assay.spliced = "spliced",
  assay.unspliced = "unspliced"
\lambda## S4 method for signature 'SingleCellExperiment'
scvelo(x, ..., sf.X = sizeFactors(x), dimred = NULL, use.dimred = NULL)
```
# Arguments

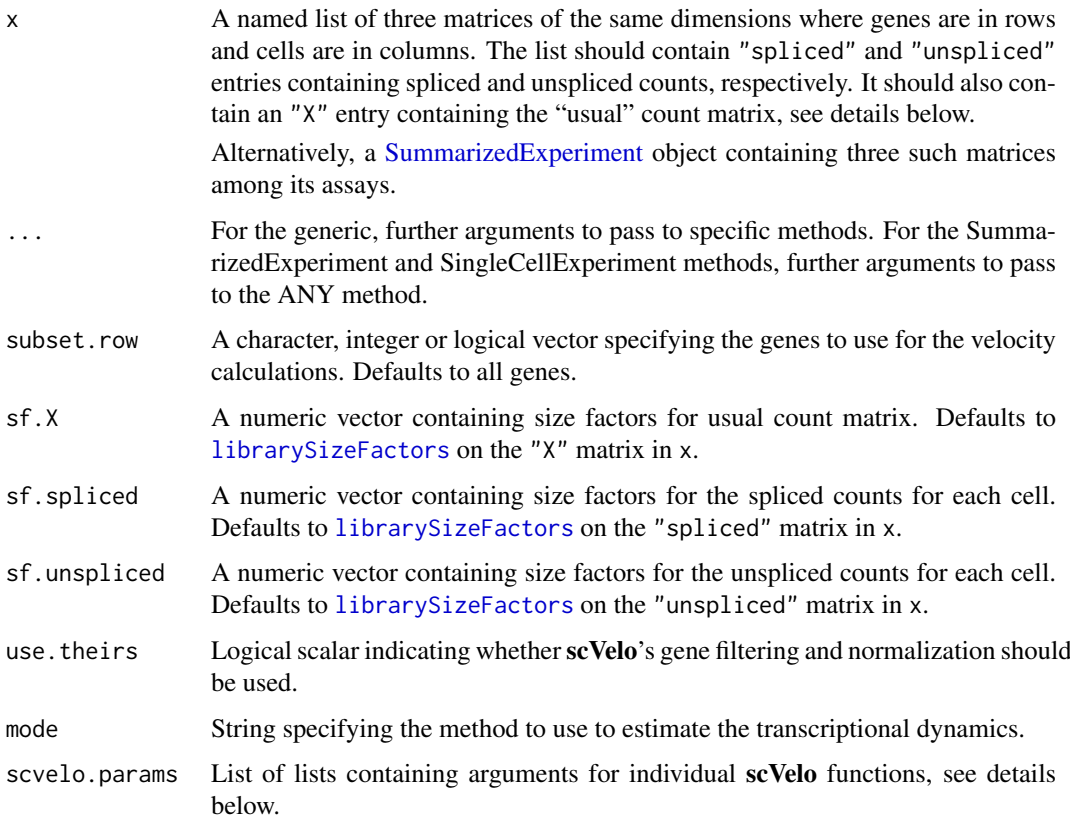

<span id="page-5-0"></span>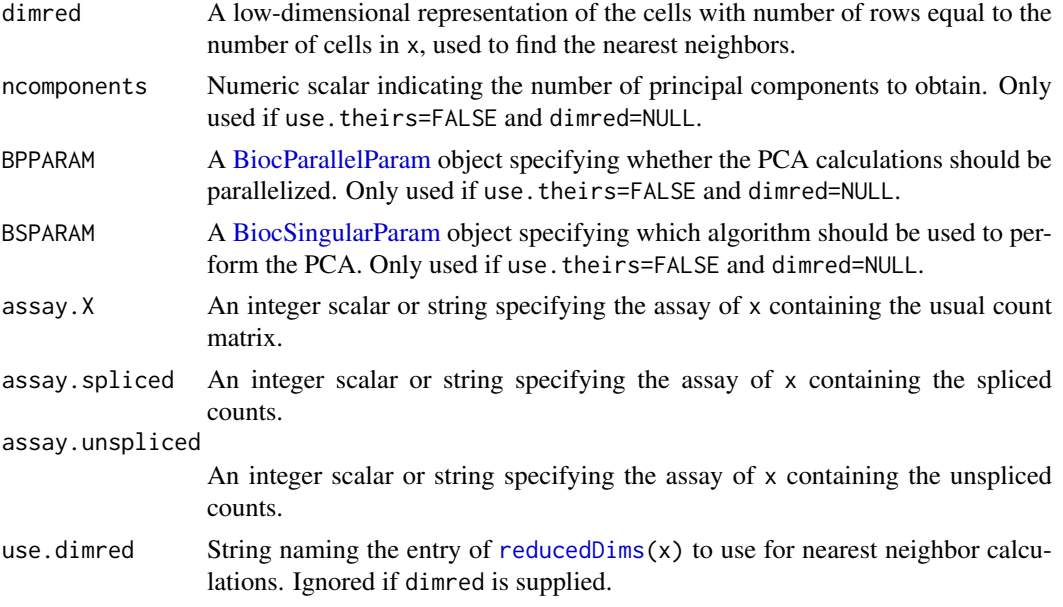

# Details

This function uses the scVelo Python package (<https://pypi.org/project/scvelo/>) for RNA velocity calculations. The main difference from the original velocyto approach is that the dynamical model of scVelo does not rely on the presence of observed steady-state populations, which should improve the reliability of the velocity calculations in general applications.

For consistency with other Bioconductor workflows, we perform as many standard steps in R as we can before starting the velocity calculations with scVelo. This involves:

- 1. Size factor-based normalization with sf.\* values and [normalizeCounts](#page-0-0). For "X", log-transformation is performed as well, while for the others, only scaling normalization is performed.
- 2. Subsetting all matrices to subset.row, most typically to a subset of interest, e.g., highly variable genes. Note that, if set, any subsetting is done *after* normalization so that library sizes are correctly computed.
- 3. If dimred=NULL, the PCA step on the log-expression values derived from the "X" matrix, using the specified BSPARAM to obtain the first ncomponents PCs.

This allows us to guarantee that, for example, the log-expression matrix of HVGs or the PCA coordinates are the same as that used in other applications like clustering or trajectory reconstruction.

Nonetheless, one can set use.theirs=TRUE to directly use the entire scVelo normalization and filtering pipeline. This ignores all of the size factors arguments  $(sf, \star)$ , all of the PCA-related arguments (ncomponents, BSPARAM) and subset.row. However, if a low-dimensionality result is supplied via dimred or use.dimred, the scVelo PCA will always be omitted.

Upon first use, this function will instantiate a conda environment containing the **scVelo** package. This is done via the basilisk package - see the documentation for that package for trouble-shooting.

#### Value

A [SingleCellExperiment](#page-0-0) is returned containing the output of the velocity calculations. Of particular interest are:

• the velocity\_pseudotime field in the [colData](#page-0-0), containing the velocity pseudotime for each cell.

#### <span id="page-6-0"></span>scvelo **7**

• the velocity entry of the [assays](#page-0-0), containing the velocity vectors for each cell.

The output will always have number of columns equal to the number of cells supplied in x, though the number of rows will depend on whether any subsetting (if subset.row is supplied) or feature selection (if use.theirs=TRUE) was performed.

#### Comments on the three matrices

Strictly speaking, only the spliced and unspliced matrices are necessary for the velocity calculations. However, it is often the case that the spliced matrix is not actually the same as a "usual" count matrix (e.g., generated by summing counts across all exons for all mapped genes). This is due to differences in the handling of ambiguous reads that map across exon-intron boundaries, or to genomic regions that can be either exonic or intronic depending on the isoform; the spliced count matrix is more likely to exclude such reads.

We request the usual count matrix as the "X" entry of x to ensure that the PCA and nearest neighbor detection in scVelo are done on the same data as that used in other steps of the large analysis (e.g., clustering, visualization, trajectory reconstruction). In practice, if the usual count matrix is not available, one can often achieve satisfactory results by simply re-using the spliced count matrix as both the "X" and "spliced" entries of x.

Note that if reduced dimensions are supplied in dimred, any "X" entry is only used to create the AnnData object and is not used in any actual calculations.

#### Additional arguments to Python

Additional arguments to scVelo functions are provided via scvelo.params. This is a named list where each entry is named after a function and is itself a named list of arguments for that function. The following function names are currently recognized:

- "filter\_and\_normalize", for gene selection and normalization. This is not used unless use.theirs=TRUE.
- "moments", for PCA and nearest neighbor detection. The PCA is not performed if dimred or use.dimred is already supplied.
- "recover\_dynamics"
- "velocity"
- "velocity\_graph"
- "velocity\_pseudotime"
- "latent\_time"
- "velocity\_confidence"

See the scVelo documentation for more details about the available arguments.

### Author(s)

Aaron Lun, Charlotte Soneson

# References

Bergen V. et al. (2019). Generalizing RNA velocity to transient cell states through dynamical modeling. bioxRiv, <https://www.biorxiv.org/content/10.1101/820936v1>

# Examples

```
# Using mock data to demonstrate the process:
library(scuttle)
sce1 <- mockSCE()
sce2 <- mockSCE()
spliced <- counts(sce1)
unspliced <- counts(sce2)
```
out <- scvelo(list(X=spliced, spliced=spliced, unspliced=unspliced))

# <span id="page-8-0"></span>Index

assays, *[7](#page-6-0)* BiocParallelParam, *[6](#page-5-0)*

BiocSingularParam, *[6](#page-5-0)*

colData, *[6](#page-5-0)*

embedVelocity, [2,](#page-1-0) *[3,](#page-2-0) [4](#page-3-0)* embedVelocity,ANY-method *(*embedVelocity*)*, [2](#page-1-0) embedVelocity,SingleCellExperiment-method *(*embedVelocity*)*, [2](#page-1-0)

```
gridVectors, 3
gridVectors,ANY-method (gridVectors), 3
gridVectors,SingleCellExperiment-method
        (gridVectors), 3
```
librarySizeFactors, *[5](#page-4-0)*

normalizeCounts, *[6](#page-5-0)*

reducedDims, *[2,](#page-1-0) [3](#page-2-0)*, *[6](#page-5-0)*

```
scvelo, 2, 4
scvelo,ANY-method (scvelo), 4
scvelo,SingleCellExperiment-method
        (scvelo), 4
scvelo,SummarizedExperiment-method
        (scvelo), 4
SingleCellExperiment, 2, 3, 6
SummarizedExperiment, 5
```